Step 1:

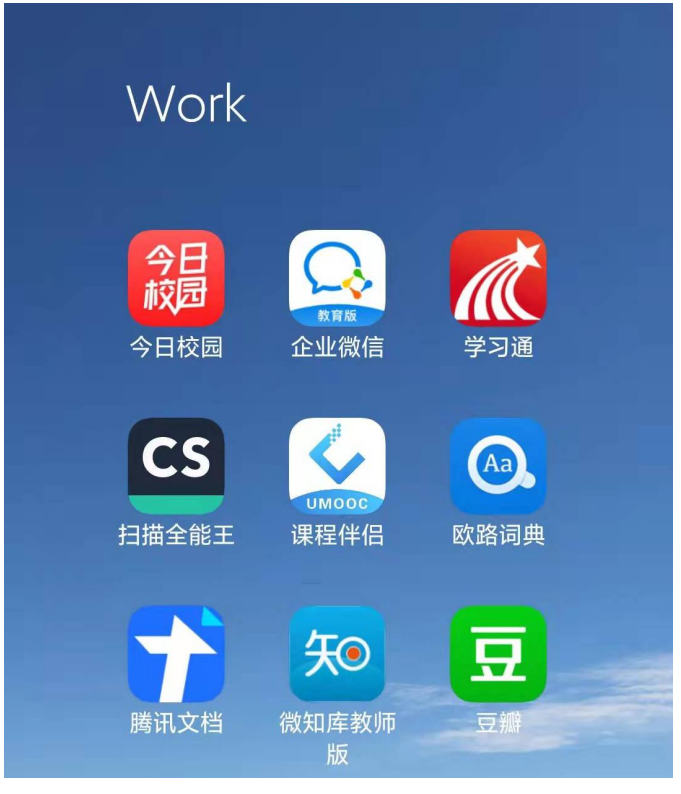

Step 2:

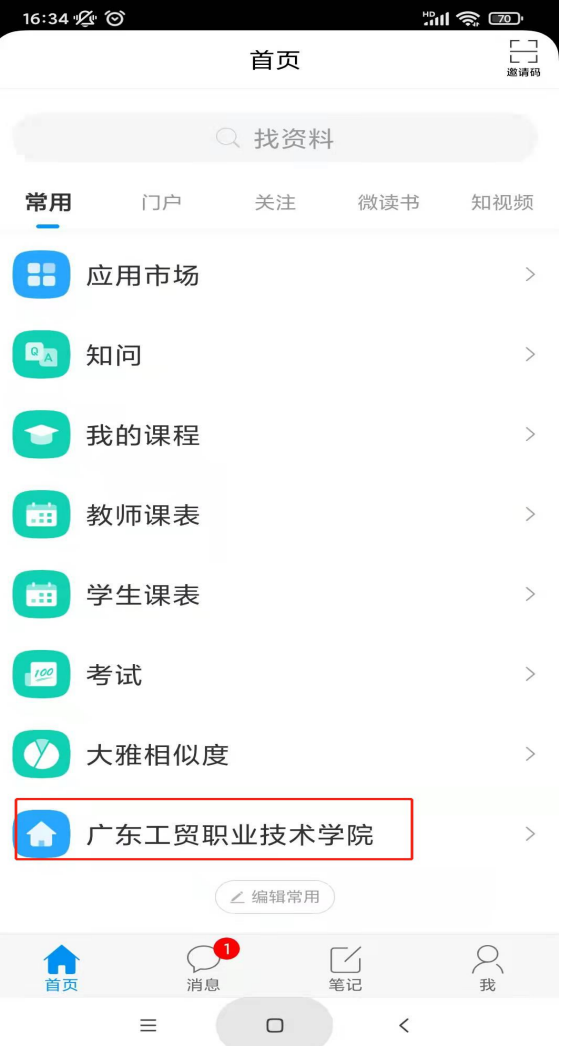

Step 3: Step 3: Step 3: Step 3: Step 3: Step 3: Step 4: Step 4: Step 4: Step 4: Step 4: Step 4: Step 4: Step 4: Step 4: Step 4: Step 4: Step 4: Step 4: Step 4: Step 4: Step 4: Step 4: Step 4: Step 4: Step 4: Step 4: Step 4

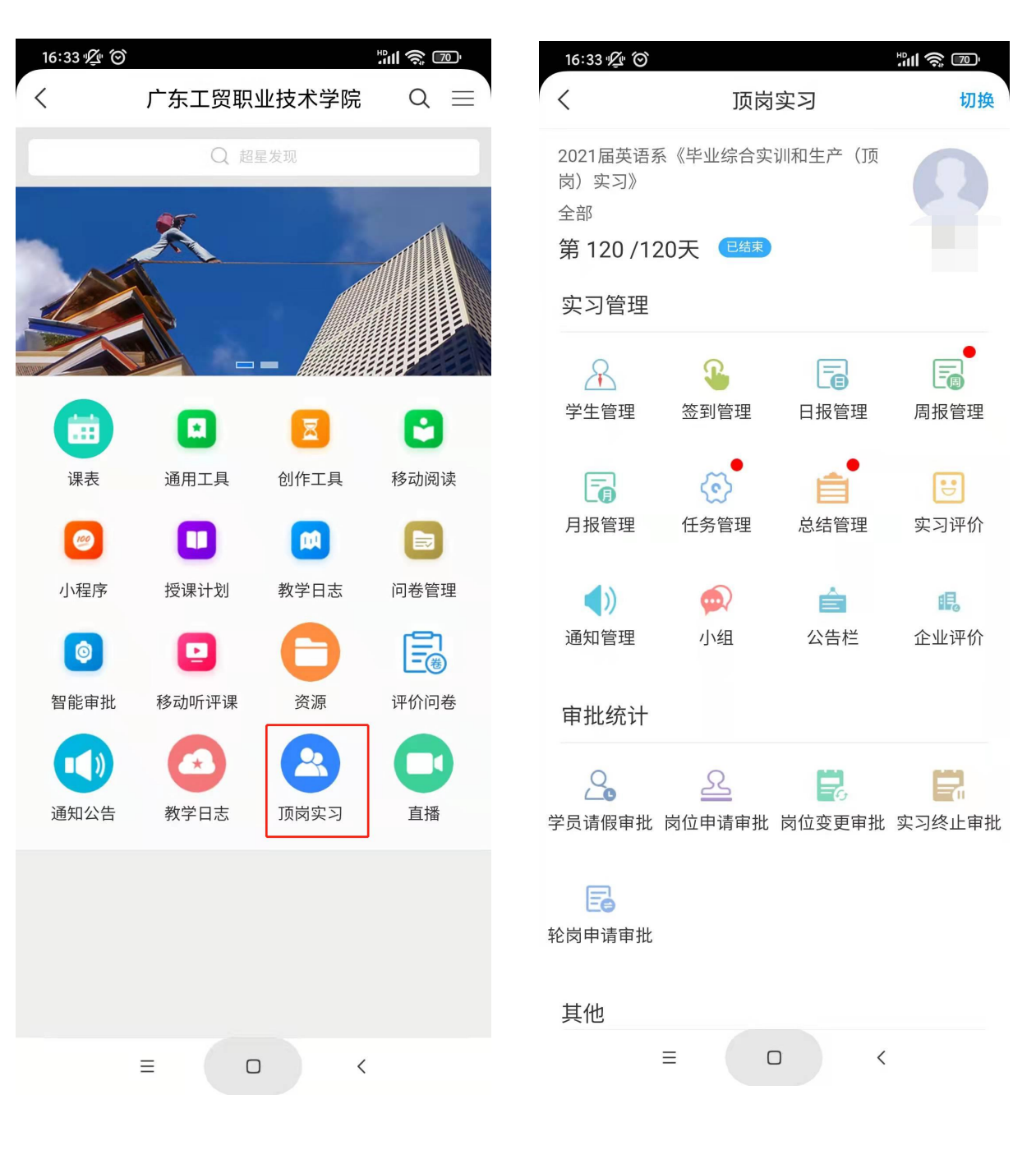